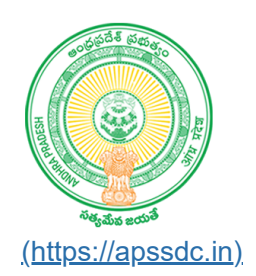

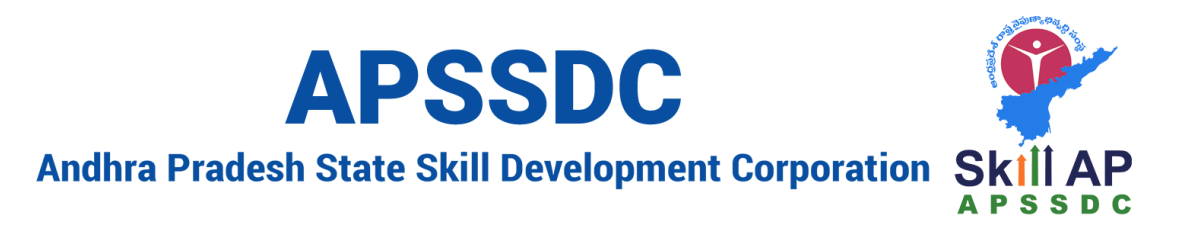

# **Day17 Object Oriented Programming in Python**

## **Recap**

- Comprehensions
	- **List**
	- **Dictionary**
	- Set
	- **Tuple**
- Lambda
- pass
- $\bullet$  map()
- $\bullet$  filter()

## **Today Objectives**

- Iterators
- Generators
- Object Oriented Programming

## **Iterators**

list, string, tuple, set, dictionary

100 lines of code

string with 50 charac

50 lines I need 25 character

100 I need 25 char

In  $[1]$ :

```
1
  s1 = """Python is an interpreted high-level general-purpose programming language. Pytho
2 | Developer: Python Software Foundation
3
  Stable release: 3.9.5 / 3 May 2021; 29 days ago
Preview release: 3.10.0b1 / 3 May 2021; 29 days ago
4
5 Typing discipline: Duck, dynamic, strong typing; gradual (since 3.5, but ignored in CP)
First appeared: February 1991; 30 years ago
6
7 Paradigm: Multi-paradigm: object-oriented, procedural (imperative), functional, structu
   \left\| \cdot \right\|\blacktriangleright
```
#### In  $[2]$ :

it **=** iter(s1) 4  $|print(it)$ 1 2 3

#### <str\_iterator object at 0x000001EF79D16970>

#### In [3]:  $\blacksquare$

1  $|next(it)|$ 

#### Out[3]:

'P'

#### In  $[4]$ :

print(next(it)) 1

#### y

In [5]:  $\blacksquare$ 

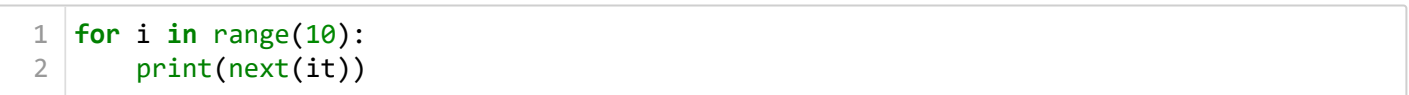

t

- h o
- n
- 
- i
- s

a

n

#### In  $[6]$ :

#### next(it) 1

#### Out[6]:

 $\mathbf{r}=\mathbf{r}$ 

#### In [7]:  $\blacksquare$

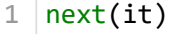

#### Out[7]:

'i'

#### In  $[9]$ :

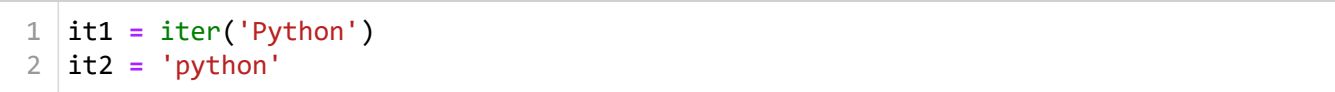

#### In [10]:

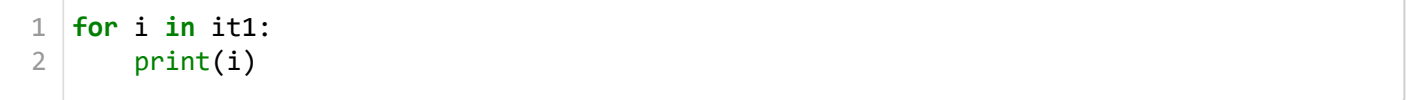

#### P

y

t

h

o

n

#### In [12]:  $\blacksquare$

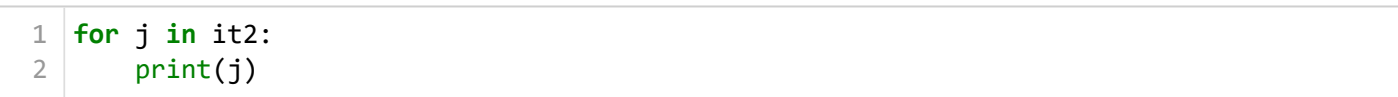

p

y

t

- h
- o n
- 

In  $[14]$ :

```
print(next(it1))
1
```

```
---------------------------------------------------------------------------
StopIteration Traceback (most recent call last)
<ipython-input-14-a1664e0d0ec1> in <module>
----> 1 print(next(it1))
```
**StopIteration**:

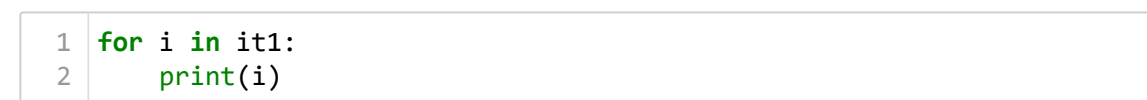

### In  $[16]$ :

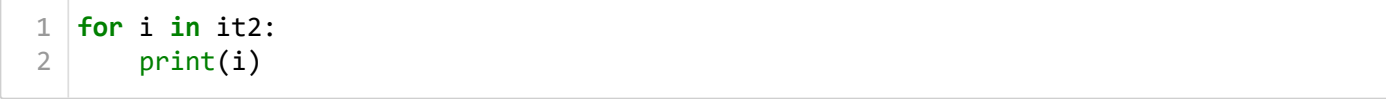

p y

t

h

o

n

#### In [17]:  $\blacksquare$

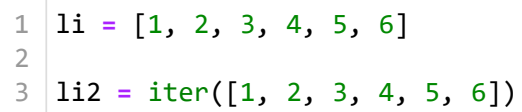

#### In [18]:  $\blacksquare$

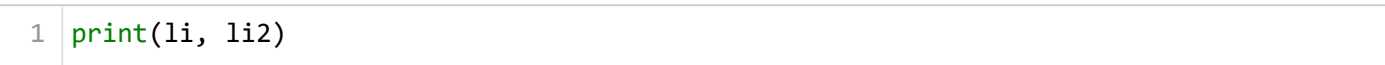

### [1, 2, 3, 4, 5, 6] <list\_iterator object at 0x000001EF79D2FA30>

#### In  $[19]$ :

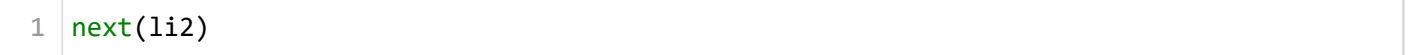

#### Out[19]:

#### 1

#### In [20]:  $\blacksquare$

 $1 \vert print(newt(li2))$ 

#### 2

#### In  $[21]$ :

 $1 \vert next(li2) \vert$ 

## Out[21]:

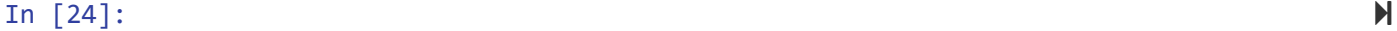

 $1 \mid$ next(li2)

#### Out[24]:

6

```
1 \vert next(li2) \vert
```

```
---------------------------------------------------------------------------
StopIteration Traceback (most recent call last)
<ipython-input-25-a51a8cea1203> in <module>
----> 1 next(li2)
```
#### **StopIteration**:

#### In  $[26]$ :

```
1 \mid \textsf{print(li)}
```
#### [1, 2, 3, 4, 5, 6]

In  $[27]$ :

```
li2 = iter([1, 2, 3, 4, 5, 6])
1
```
#### In [28]:  $\blacksquare$

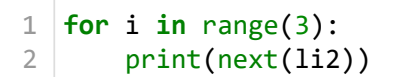

#### 1 2

3

#### In [29]:  $\blacksquare$

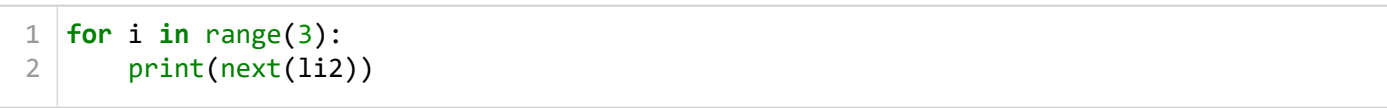

4 5

```
In [30]:
```

```
for i in range(3):
1
       print(next(li2))
2
```

```
---------------------------------------------------------------------------
StopIteration Traceback (most recent call last)
<ipython-input-30-9c42caeb07b7> in <module>
      1 for i in range(3):
----> 2 print(next(li2))
```
**StopIteration**:

## **Generator**

#### In [36]:

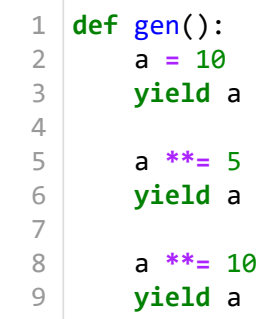

#### In [37]:  $\blacksquare$

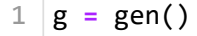

#### In [38]:  $\blacksquare$

1  $next(g)$ 

#### Out[38]:

10

#### In [39]:

1  $next(g)$ 

#### Out[39]:

1  $next(g)$ 

#### Out[40]:

#### 100000000000000000000000000000000000000000000000000

In [41]:  $\blacksquare$ 

1  $next(g)$ 

```
---------------------------------------------------------------------------
StopIteration Traceback (most recent call last)
<ipython-input-41-e734f8aca5ac> in <module>
----> 1 next(g)
```
#### **StopIteration**:

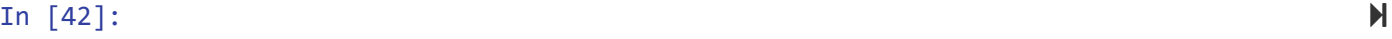

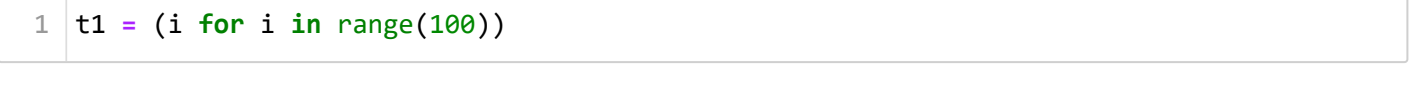

#### In  $[43]$ :

 $1 \mid \text{print(t1)}$ 

#### <generator object <genexpr> at 0x000001EF79E14350>

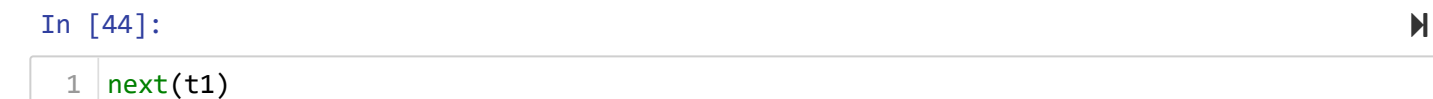

#### Out[44]:

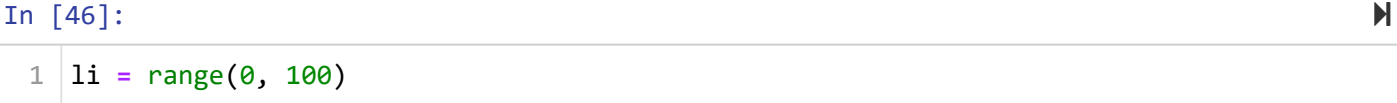

In [47]:

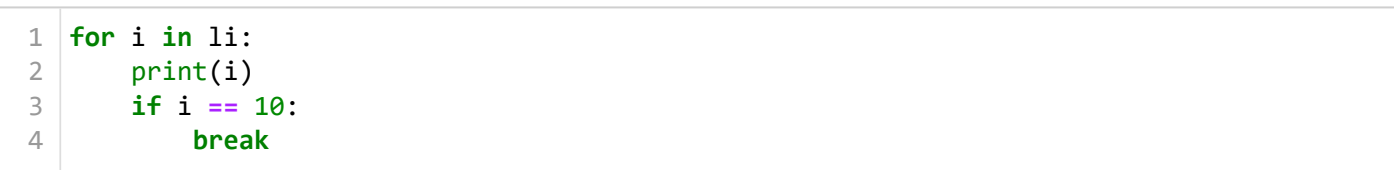

0<br>1<br>2<br>3<br>4 0123456789 56789

10

### In [48]:

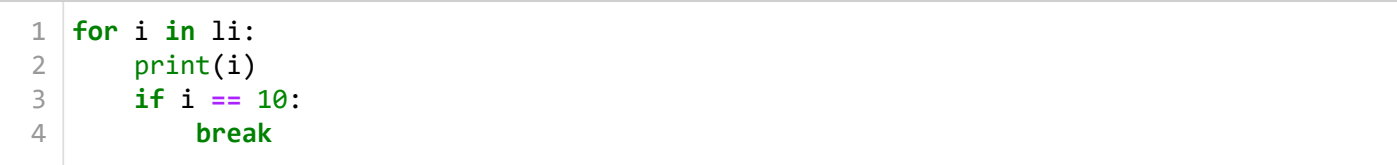

123412341234123412341234234234 10 In 200123456789  $\theta$  $123456$  $\overline{z}$ 

 $\bf 8$  $\overline{9}$ 

10

## In [49]:

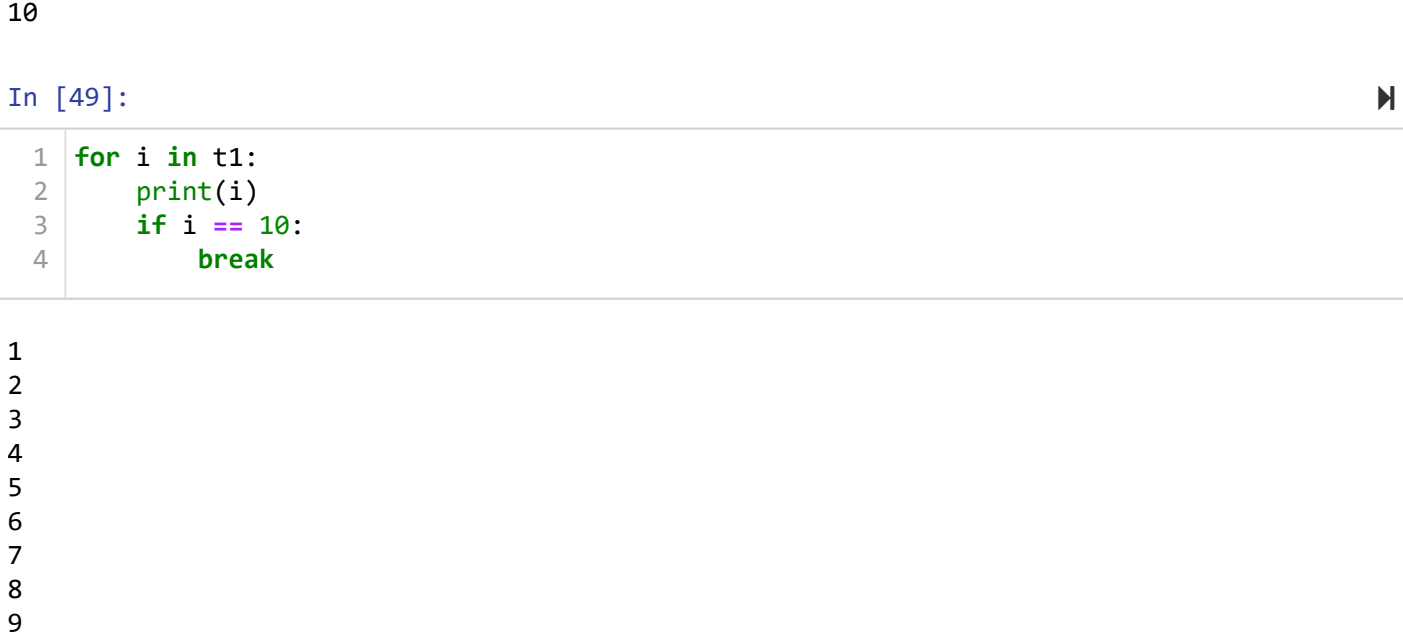

 $12345678$ 

 $\overline{9}$ 

10

 $\blacksquare$ 

 $\overline{\mathbf{M}}$ 

In  $[51]$ :

```
for i in t1:
        print(i)
        if i == 20:
             break
1
2
3
4
```
11

12 13

- 14
- 15
- 16
- 17
- 18

19 20

## **Object Oriented Programming In Python**

- Attributes -> Variables created inside class
- Method -> Function created inside the class
- Class -> Blueprint for the object -> Design of a thing -> No memory
- Object -> Instance of the class -> It occupies memory

### **Structure**

```
class class_name:
     """Doc String"""
     Attributes
     Methods
```
#### In [54]:  $\blacksquare$

```
class Student:
        """This is Blueprint created for student Id card"""
1
2
```
In [56]:  $\blacksquare$ 

```
class Student2:
1
2
```

```
 File "<ipython-input-56-29f97fd7958c>", line 2
```
 **^ SyntaxError:** unexpected EOF while parsing

```
class Student2:
1
       pass
2
```
#### In [58]:  $\blacksquare$

 $1 |$ apssdc = Student()

#### In [59]:  $\blacksquare$

print(apssdc) 1

#### <\_\_main\_\_.Student object at 0x000001EF79E04E20>

#### In [60]:

 $1 \mid$ apssdc. $\_\_$ doc $\_\_$ 

#### Out[60]:

'This is Blueprint created for student Id card'

#### In [61]:  $\blacksquare$

 $1$  |Student. $\_\_$ doc $\_\_$ 

#### Out[61]:

'This is Blueprint created for student Id card'

#### In  $[62]$ :

```
class Student:
1
       """This is Blueprint created for student Id card"""
       college = 'APSSDC'
       branch = 'Data Science'
       collegeAddress = 'Tadepalli, Guntur'
2
3
4
5
```
#### In  $[65]$ :

 $1 \vert std1 = Student()$  $2 \mid std2 = Student()$ 

#### In [66]:  $\blacksquare$

 $1 |$ std1.college

#### Out[66]:

'APSSDC'

1

std2.college

#### Out[67]:

'APSSDC'

In [68]:  $\blacksquare$ 

std1.collegeAddress 1

#### Out[68]:

'Tadepalli, Guntur'

In  $[74]$ :

```
class Student:
        """This is Blueprint created for student Id card"""
        college = 'APSSDC'
        branch = 'Data Science'
        collegeAddress = 'Tadepalli, Guntur'
        def __init__(self): # dendur init, constructor, instance method, initializer
            print("Student object is created")
1
2
3
4
5
6
7
```
#### In [75]:

```
std1 = Student()
1
2 \mid std2 = Student()
```
Student object is created Student object is created

#### In [76]:  $\blacksquare$

 $1 |$ std1.college

#### Out[76]:

'APSSDC'

#### In  $[77]$ :

```
class Student:
         """This is Blueprint created for student Id card"""
        college = 'APSSDC'
        branch = 'Data Science'
        collegeAddress = 'Tadepalli, Guntur'
         def __init__(self, name, rollNo, mobileNo): # dendur init, constructor, instance me
             self.name = name
             self.rollNo = rollNo
             self.mobileNo = mobileNo
             print("{} object is created".format(self.name))
1
2
3
4
5
6
7
8
9
10
```
In [78]:

```
std1 = Student('Python', '123456', '9876543210')
1
std2 = Student('Data', '789987', '1234567890')
2
```
Python object is created Data object is created

#### In [79]:

```
std1.name
1
```
#### Out[79]:

'Python'

In [80]:

 $1 \mid$ std $2.\text{name}$ 

#### Out[80]:

'Data'

#### In  $[81]$ :

 $1 |$ std1.college, std2.college

#### Out[81]:

('APSSDC', 'APSSDC')

In  $[82]$ :

```
1 \vert print(std1, std2)
```
<\_\_main\_\_.Student object at 0x000001EF7BCC1730> <\_\_main\_\_.Student object at 0x000001EF7BCC1760>

In [87]:

```
class Student:
         """This is Blueprint created for student Data"""
         college = 'APSSDC'
         branch = 'Data Science'
         collegeAddress = 'Tadepalli, Guntur'
         def __init__(self, name, rollNo, mobileNo, python, java): # dendur init, constructo
             self.name = name
             self.rollNo = rollNo
             self.mobileNo = mobileNo
             self.python = python
             self.java = java
             print("{} object is created".format(self.name))
         def average(self):
             avg = (self.python + self.java) / 2
             return avg
         def py_status(self):
             if self.python >= 40:
                  print("Hurry you have passed python subject")
             else:
                  print("Hurry you have failed python subject")
         def java_status(self):
             if self.java >= 40:
                  print("Hurry you have passed Java subject")
             else:
                  print("Hurry you have failed Java subject")
 1
 2
 3
 4
 5
 6
 7
 8
 9
10
11
12
13
14
15
16
17
18
19
20
21
22
23
24
25
26
27
28
```
#### In [88]:

```
std1 = Student('Python', '123456', '9876543210', 85, 65)
  std2 = Student('Data', '789987', '1234567890', 65, 85)
1
2
```
Python object is created Data object is created

#### In [89]:  $\blacksquare$

```
std1.average()
1
```
#### Out[89]:

#### 75.0

#### In [90]:

std2.average() 1

#### Out[90]:

75.0

#### print(std1.python, std2.python) 1

#### 85 65

```
In [94]:
```

```
std1.java_status()
1
```
Hurry you have passed Java subject

#### In [95]:  $\blacksquare$

```
class Student:
         """This is Blueprint created for student Data"""
         college = 'APSSDC'
         branch = 'Data Science'
         collegeAddress = 'Tadepalli, Guntur'
         def __init__(self, name, rollNo, mobileNo, python, java): # dendur init, constructo
             self.name = name
             self.rollNo = rollNo
             self.mobileNo = mobileNo
             self.python = python
             self.java = java
             print("{} object is created".format(self.name))
         def average(self):
             avg = (self.python + self.java) / 2
             return avg
         def py_status(self, PyaddOn):
             self.python += PyaddOn
             if self.python >= 40:
                  print("Hurry you have passed python subject")
             else:
                  print("Hurry you have failed python subject")
         def java_status(self, JaddOn):
             self.java += JaddOn
             if self.java >= 40:
                  print("Hurry you have passed Java subject")
             else:
                  print("Hurry you have failed Java subject")
 1
 2
 3
 4
 5
 6
 7
 8
 9
10
11
12
13
14
15
16
17
18
19
20
21
22
23
24
25
26
27
28
29
30
```
In [96]:

```
std1 = Student('Python', '123456', '9876543210', 35, 65)
1
  std2 = Student('Data', '789987', '1234567890', 65, 25)
2
```
Python object is created Data object is created

```
In [97]:
```
 $1$  |std1.py\_status(5)

#### Hurry you have passed python subject

#### In [98]:

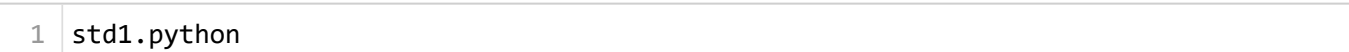

#### Out[98]:

40

#### In [99]:

 $1 \mid$ std1.pyaddOn

#### **--------------------------------------------------------------------------- AttributeError** Traceback (most recent call last) **<ipython-input-99-d1447455e913>** in <module> **----> 1** std1**.**pyaddOn

**AttributeError**: 'Student' object has no attribute 'pyaddOn'

#### In [100]:

```
1 |std2.py_status(0)
```
Hurry you have passed python subject

#### In [101]:

```
std1 = Student('Python', '123456', '9876543210', 35, 65)
1
 std2 = Student('Data', '789987', '1234567890', 65, 25)
2
```
Python object is created Data object is created

#### In [102]:

std2.name **=** 'Data Science' 1

#### In [103]:

std2.name 1

#### Out[103]:

'Data Science'

In [104]:

1

print(std1, std2)

<\_\_main\_\_.Student object at 0x000001EF7BCBC4F0> <\_\_main\_\_.Student object at 0x000001EF7BCBCFD0>

#### In [108]:

**class** Student: """This is Blueprint created for student Data""" college **=** 'APSSDC' branch **=** 'Data Science' collegeAddress **=** 'Tadepalli, Guntur' **def** \_\_init\_\_(self, name, rollNo, mobileNo, python, java): *# dendur init, constructo* self.name **=** name self.rollNo **=** rollNo self.mobileNo **=** mobileNo self.python **=** python self.java **=** java print("{} object is created".format(self.name)) **def** average(self): avg **=** (self.python **+** self.java) **/** 2 **return** avg **def** py\_status(self, PyaddOn): self.python **+=** PyaddOn **if** self.python **>=** 40: print("Hurry you have passed python subject") **else**: print("Hurry you have failed python subject") **def** java\_status(self, JaddOn): self.java **+=** JaddOn **if** self.java **>=** 40: print("Hurry you have passed Java subject") **else**: print("Hurry you have failed Java subject") **def** \_\_str\_\_(self): **return** "This class belongs to {}".format(self.name) 1 2 3  $\Delta$ 5 6 7 8 9 10 11 12 13 14 15 16 17 18 19 20 21 22 23 24 25 26 27 28 29 30 31 32

#### In [109]:

```
std1 = Student('Python', '123456', '9876543210', 35, 65)
  std2 = Student('Data', '789987', '1234567890', 65, 25)
1
2
```
Python object is created Data object is created

#### In [110]:

```
print(std1, std2)
1
```
This class belongs to Python This class belongs to Data

```
In [119]:
```

```
class Student:
         """This is Blueprint created for student Data"""
         college = 'APSSDC'
         branch = 'Data Science'
         collegeAddress = 'Tadepalli, Guntur'
         def __init__(self, name, rollNo, mobileNo, python, java): # dendur init, constructo
             self.name = name
             self.rollNo = rollNo
             self.mobileNo = mobileNo
             self.python = python
             self.java = java
             print("{} object is created".format(self.name))
         def average(self):
             avg = (self.python + self.java) / 2
             return avg
         def py_status(self, PyaddOn):
             self.python += PyaddOn
             if self.python >= 40:
                  print("Hurry you have passed python subject")
             else:
                  print("Hurry you have failed python subject")
         def java_status(self, JaddOn):
             self.java += JaddOn
             if self.java >= 40:
                  print("Hurry you have passed Java subject")
             else:
                  print("Hurry you have failed Java subject")
         def __str__(self):
             return "This class belongs to {}".format(self.name)
         def __del__(self): # destructor
             print("{} data has deleted".format(self.name))
 1
 2
 3
 4
 5
 6
 7
 8
 9
10
11
12
13
14
15
16
17
18
19
20
21
22
23
24
25
26
27
28
29
30
31
32
33
34
```
#### In  $[121]$ :

```
std1 = Student('data', '123456', '9876543210', 35, 65)
  std2 = Student('python', '789987', '1234567890', 65, 25)
1
2
```
data object is created Python data has deleted python object is created Data data has deleted

#### In [114]:

std1 1

#### Out[114]:

5

## **Types of methods**

• Instance Method

- Class method
- Static Method

#### In  $[122]$ :

```
class Student:
         """This is Blueprint created for student Data"""
         college = 'APSSDC'
         branch = 'Data Science'
         collegeAddress = 'Tadepalli, Guntur'
         def __init__(self, name, rollNo, mobileNo, python, java): # dendur init, constructo
             self.name = name
             self.rollNo = rollNo
             self.mobileNo = mobileNo
             self.python = python
             self.java = java
             print("{} object is created".format(self.name))
         def average(self):
             avg = (self.python + self.java) / 2
             return avg
         def py_status(self, PyaddOn):
             self.python += PyaddOn
             if self.python >= 40:
                  print("Hurry you have passed python subject")
             else:
                  print("Hurry you have failed python subject")
         def java_status(self, JaddOn):
             self.java += JaddOn
             if self.java >= 40:
                  print("Hurry you have passed Java subject")
             else:
                  print("Hurry you have failed Java subject")
         def __str__(self):
             return "This class belongs to {}".format(self.name)
         def __del__(self): # destructor
             print("{} data has deleted".format(self.name))
         @staticmethod # Decorator
         def clgNo():
             return 1234567890
 1
 2
 3
 4
 5
 6
 7
 8
 9
10
11
12
13
14
15
16
17
18
19
20
21
22
23
24
25
26
27
28
29
30
31
32
33
34
35
36
37
38
```
#### In  $[123]$ :

Student.clgNo() 1

#### Out[123]:

```
In [124]:
```

```
class Student:
         """This is Blueprint created for student Data"""
         college = 'APSSDC'
         branch = 'Data Science'
         collegeAddress = 'Tadepalli, Guntur'
         def __init__(self, name, rollNo, mobileNo, python, java): # dendur init, constructo
             self.name = name
             self.rollNo = rollNo
             self.mobileNo = mobileNo
             self.python = python
             self.java = java
             print("{} object is created".format(self.name))
         def average(self):
             avg = (self.python + self.java) / 2
             return avg
         def py_status(self, PyaddOn):
             self.python += PyaddOn
             if self.python >= 40:
                  print("Hurry you have passed python subject")
             else:
                  print("Hurry you have failed python subject")
         def java_status(self, JaddOn):
             self.java += JaddOn
             if self.java >= 40:
                  print("Hurry you have passed Java subject")
             else:
                  print("Hurry you have failed Java subject")
         def __str__(self):
             return "This class belongs to {}".format(self.name)
         def __del__(self): # destructor
             print("{} data has deleted".format(self.name))
         @staticmethod # Decorator
         def clgNo():
             return 1234567890
         @classmethod
         def ClgName(cls):
             return cls.college
 1
 2
 3
 4
 5
 6
 7
 8
 9
10
11
12
13
14
15
16
17
18
19
20
21
22
23
24
25
26
27
28
29
30
31
32
33
34
35
36
37
38
39
\triangleQ
41
42
```
#### In [126]:

Student.ClgName() 1

#### Out[126]:

'APSSDC'

## **Oops Concepts**

- Encapsulation
- Polymorphism
- Inheritance

- **Types** 
	- Multi Level
	- Hybrid
	- Multiple
	- Hierarchy
- **Operator Overloading**
- **Method overwriting**
- Abstraction

# **Today Outcomes**

- Iterator
- Generator
- $\cdot$  OOP
	- **Class**
	- **Dbject**
	- **Method** 
		- o Instance
		- Static
		- Class
	- **Attribute** 
		- o Instance
		- Class